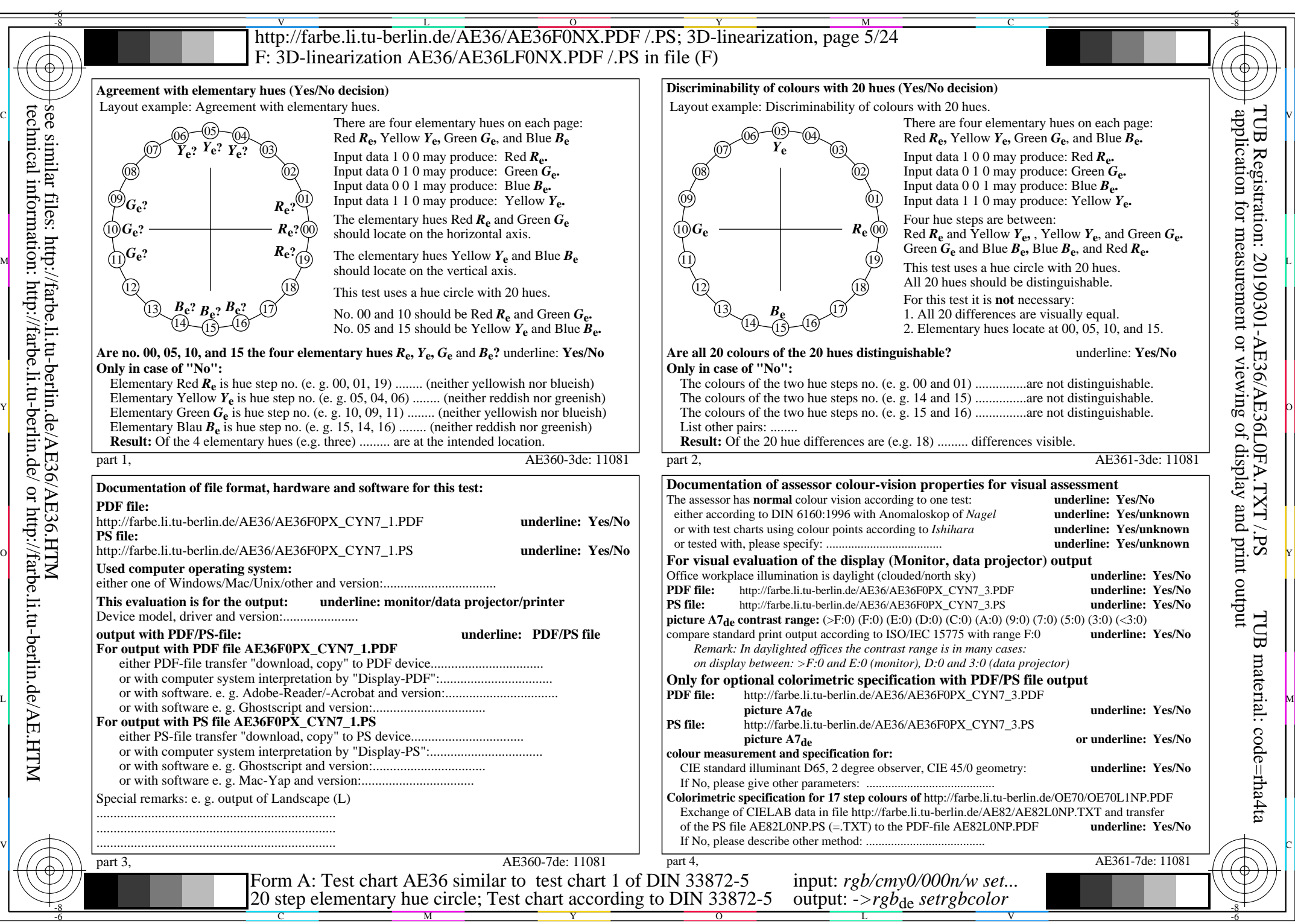

AE36/AE36L0NA.PDF /.PS, Page 5/24, *rgb/cmy0/000n/w->rgb*<sub>de</sub> *C*YN7 (144:1): *g*p=1,000; *gN*=1,081 http://farbe.li.tu-berlin.de/AE36/AE36F0PX\_CYN7\_2.PDF /.PS